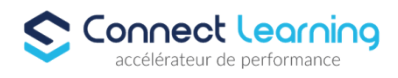

# **Formation GIMP La retouche d'image en Open Source - Tous Niveaux - en présentiel - 2 jours**

*Cette formation GIMP vous permettra d'acquérir des compétences essentielles en retouche et création d'images, de travailler sur des projets graphiques variés, et de manipuler des images pour le web et l'impression. Que vous soyez professionnel du graphisme ou simplement passionné par la création visuelle, GIMP peut répondre à vos besoins créatifs et professionnels.*

*Formation adaptée aux besoins, intérêts et disponibilités de l'apprenant. Elle vous permet de développer ou de perfectionner vos connaissances au travers d'exercices et de cas concrets réalisés. 14 heures en présentiel avec un formateur expérimenté.. En INTRA-ENTREPRISE ou dans nos locaux sur PARIS 8*

### **Durée:** 14.00 heures

### **Prix :** 1475.00€

### **Public cible**

Services de communication, webmasters, réalisateurs de présentations.

#### **Prérequis**

Avoir une bonne connaissance de l'environnement informatique (pratique courante d'OS X ou de Windows).

### **Accessibilité et délais d'accès**

CONNECT LEARNING s'assure que la formation proposée puisse être accessible aux personnes en situation de handicap. Notre réfèrent handicap vous accompagnera dans votre projet de formation afin d'anticiper ensemble les aménagements éventuels à mettre en

œuvre pour favoriser la réussite de votre parcours.

Vous trouverez également sur notre site internet et dans votre espace apprenant le livret "politique du handicap" vous donnant toute les informations utiles afin de réaliser votre formation dans les meilleures conditions.

Votre contact : Thierry DAHAN

Courriel: handicap@connect-learning.com Téléphone 01.77.38.09.10

Délai d'accès si CPF : 14 jours

#### **Qualité et indicateurs de résultats**

Formation notée 4.8/5 sur www.moncompteformation.gouv.fr

# **Objectifs pédagogiques**

- Identifier les méthodes de manipulation d'images et de photographies
- Retoucher et améliorer des images
- Préparer une image pour l'insérer dans un logiciel de mise en page, dans un site Web.

**CONNECT LEARNING** | 10 rue de Penthièvre Paris 75008 | Numéro SIRET: *90469485800013* | Numéro de déclaration d'activité: *11 756356675 (auprès du préfet de région de: Ile de France) Cet enregistrement ne vaut pas l'agrément de l'Etat.*

# **CONNECT LEARNING**

10 rue de Penthièvre 75008 Paris Email: pedagogie@connect-learning.com Tel: +33189470452

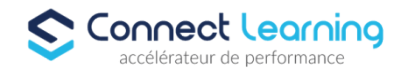

# **Contenu de la formation**

- Contenu
	- Téléchargement et installation
	- L'espace de travail
	- Manipulation d'image
	- Les différents formats
	- La compression
	- Résolution
	- Définition
	- Ré-échantillonage
	- Recadrage
	- Poids
- Calques et canevas
	- Aides à la composition
	- Les différents formats
	- La compression
	- Résolution
	- Définition
	- Ré-échantillonage
	- Recadrage
	- · Poids
- Outils de sélection
	- Outils de sélection de zones et colorimétriques
	- Ajout, soustraction, intersection, modification et déplacement
	- Mémoriser et récupérer une sélection
- Outils de transformation
	- Sur l'image ou une sélection
	- Rotation, perspective, homothétie...
	- Édition de texte
	- Outils de peinture
	- Outils de retouche d'image
	- Masques de calque
	- Mode de fusion et transparence
	- Alignements et répartitions
- Les calques de détourage, les masques de fusion
	- Lier et fusionner les calques
	- Gestion des couleurs
	- Les différents modes couleur
	- L'histogramme, niveaux et la courbe
	- Balance des couleurs, la teinte et saturation
	- Les différents modes couleur
	- L'histogramme, niveaux et la courbe
	- Balance des couleurs, la teinte et saturation
	- Les différents modes couleur
	- L'histogramme, niveaux et la courbe
	- Balance des couleurs, la teinte et saturation
	- Réglages de l'image
	- Les formes d'outils
	- Les outils : éclaircir, assombrir, flou et netteté
- Filtres
	- Exportation en différents formats

**CONNECT LEARNING** | 10 rue de Penthièvre Paris 75008 | Numéro SIRET: *90469485800013* | Numéro de déclaration d'activité: *11 756356675 (auprès du préfet de région de: Ile de France) Cet enregistrement ne vaut pas l'agrément de l'Etat.*

# **CONNECT LEARNING**

10 rue de Penthièvre 75008 Paris Email: pedagogie@connect-learning.com Tel: +33189470452

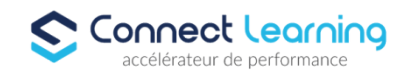

- Points forts
	- Parcours personnalisé avec formateur expérimenté en présentiel.

## **Organisation de la formation**

#### **Equipe pédagogique**

CONNECT LEARNING est le spécialiste des parcours de formation personnalisés, en fonction de votre niveau, de votre besoin et des thématiques choisies.

Parcours 100% sur mesure, 100% flexible, 100% progressif.

Notre approche pédagogique innovante et multimodale, à la pointe des nouvelles technologies, permet un apprentissage efficace, motivant et immersif.

Notre équipe pédagogique expérimentée depuis de nombreuses années vous accompagne tout au long de votre parcours de formation. Notre service administratif vous conseille pour la mise en place et le suivi de vos dossiers de formations.

Un (e) conseiller (ère) pédagogique dédié (e) vous assiste tout au long de votre apprentissage avec des contacts réguliers pour s'assurer du bon avancement de la formation.

Vous disposez d'un espace apprenant comprenant :

- Votre référentiel certification
- Les modalités de certification
- Des supports pédagogiques intégrés par votre formateur
- Vos évaluations de pré formation et post formation

Vous trouverez dans cet espace, l'ensemble des documents nécessaires attestant du bon déroulement de la formation et des enquêtes de satisfaction.

Votre conseiller (ère) vous guidera pour la prise en main de tous les outils que nous mettons à votre disposition.

Votre service administratif :

Ouvert du lundi au jeudi de 9h00 à 17h00 et le vendredi de 9h00 à 12h30.

- Par téléphone : 01 89 47 04 52
- Par mail : pedagogie@connect-learning.com

#### Votre service pédagogique :

Ouvert du lundi au jeudi de 9h00 à 17h00 et le vendredi de 9h00 à 12h30.

- Par téléphone : 01 89 47 04 52
- Par mail : pedagogie@connect-learning.com

Votre référent handicap :

- Thierry DAHAN
- Par téléphone : 01 77 38 18 15
- Par mail : thierry.dahan@connect-learning.com

Excellente formation !

#### **Moyens pédagogiques et techniques**

**Dispositif de suivi de l'exécution de l'évaluation des résultats de la formation**

# **Modalités de certification**

Objectifs et contexte de la certification :

# **CONNECT LEARNING**

10 rue de Penthièvre 75008 Paris Email: pedagogie@connect-learning.com Tel: +33189470452

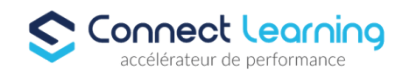

La certification ICDL PCIE évalue les compétences numérique (compétences transversales), elle n'est donc pas circonscrite à un domaine ou sous domaine spécifique, mais couvre l'ensemble des domaines d'activité professionnelle.

ICDL PCIE : permet de vérifier le niveau de maîtrise raisonnable de l'outil numérique dans le cadre professionnel. Compétences attestées :

Le PCIE comporte 20 modules (dont 4 modules de niveau avancé), définis par un référentiel international. Ce référentiel est administré par un groupe d¿experts de la Fondation ECDL, épaulé par plus de 400 personnalités mondiales dans les domaines de la formation, de l¿enseignement, de l¿édition de logiciels et de l¿entreprise.

Le Référentiel PCIE tient compte des évolutions des savoirs et aussi des logiciels ; il est mis à jour avec la plus grande rigueur pour assurer continuité et suivi des progrès dans ces domaines.

A partir du Référentiel, les tests PCIE sont construits sur la base de modèles prédéfinis par la Fondation ECDL, et déclinés sur les logiciels les plus utilisés par les entreprises, payants ou gratuits.

En effet, si le Référentiel PCIE est totalement indépendant des éditeurs de logiciels, les tests qui en découlent portent sur les outils réels : un module PCIE peut donc avoir plusieurs déclinaisons en fonction des éditeurs (Microsoft Office, Open Office, Mozilla, etc.) et des versions utilisées. - Maîtriser les principaux concepts liés à l¿utilisation des images numériques, comprendre les options des formats graphiques et les notions liées aux couleurs.

- Être capable d'ouvrir une image existante, enregistrer une image dans différents formats et définir les options du fichier de sauvegarde.

- Être capable d'itiliser les options intégrées comme l¿affichage des barres d¿outils et des palettes pour améliorer la productivité.

- Être capable de capturer et enregistrer une image, utiliser des outils variés de sélection et manipuler les images.

- Être capable de créer et utiliser des calques, travailler avec du texte, utiliser des effets et des filtres, utiliser des outils de dessin et peinture.

- Être capable de préparer les images pour l¿impression ou la publication.

Passage de la certification ICDL http://www.icdlfrance.org/

La certification « ICDL - Édition d'images » valide la capacité d'individus à produire des images, pouvant être des créations originales ou à partir d'images existantes, afin de de communiquer des messages ou illustrer des idées sous forme de documents numériques, à l'aide d'un logiciel d'édition d'images.